## Deepnets Modeling with Linear Algebra

#### Charles Parker VP ML Algorithms, BigML, Inc

#### What is / is not a Deepnet?

- What is a Deepnet?
	- Supervised learning algorithm
	- Classification and regression
	- Logistic regression leveled up

# Logistic Level Up

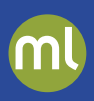

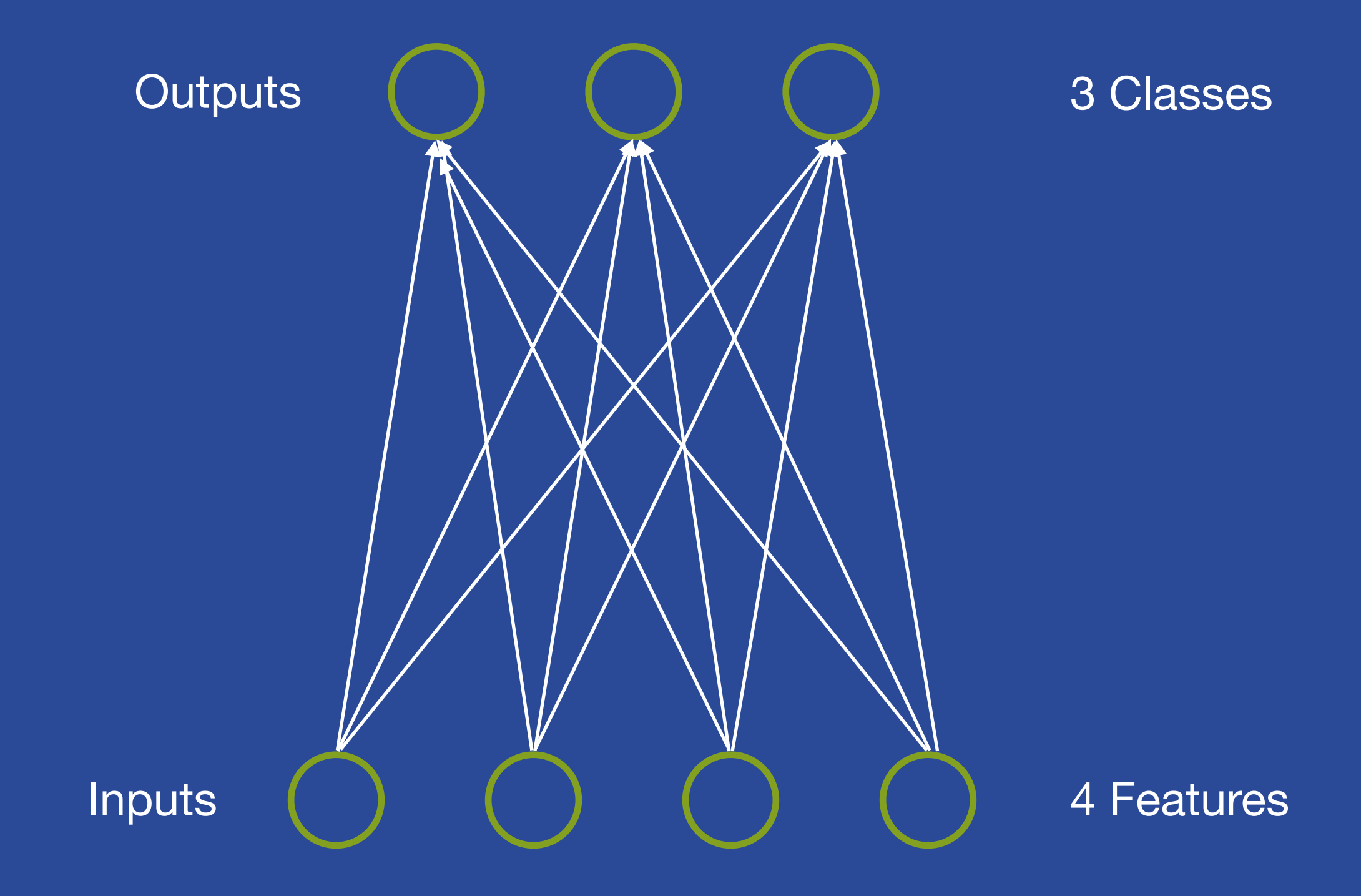

# Logistic Level Up

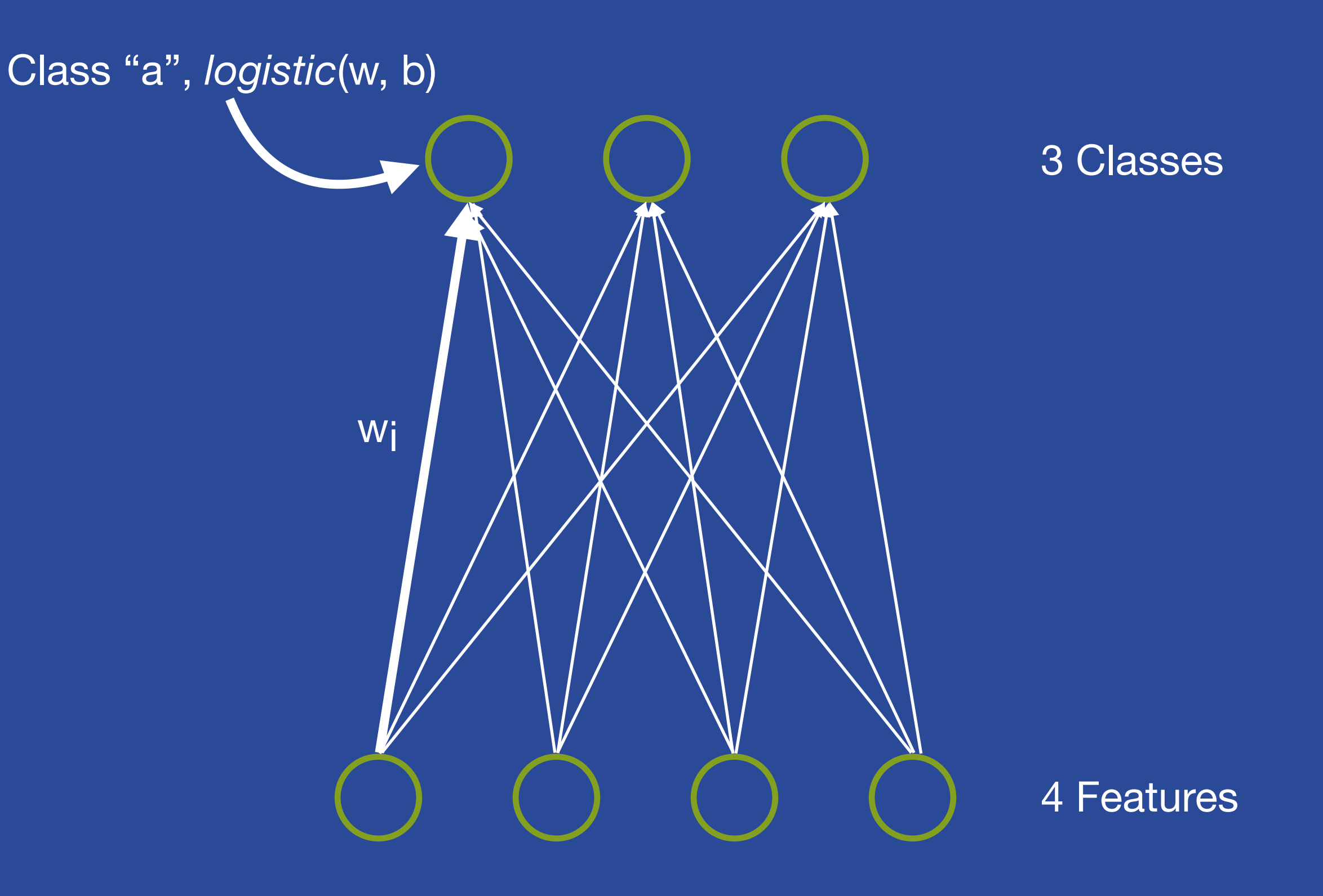

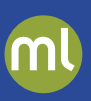

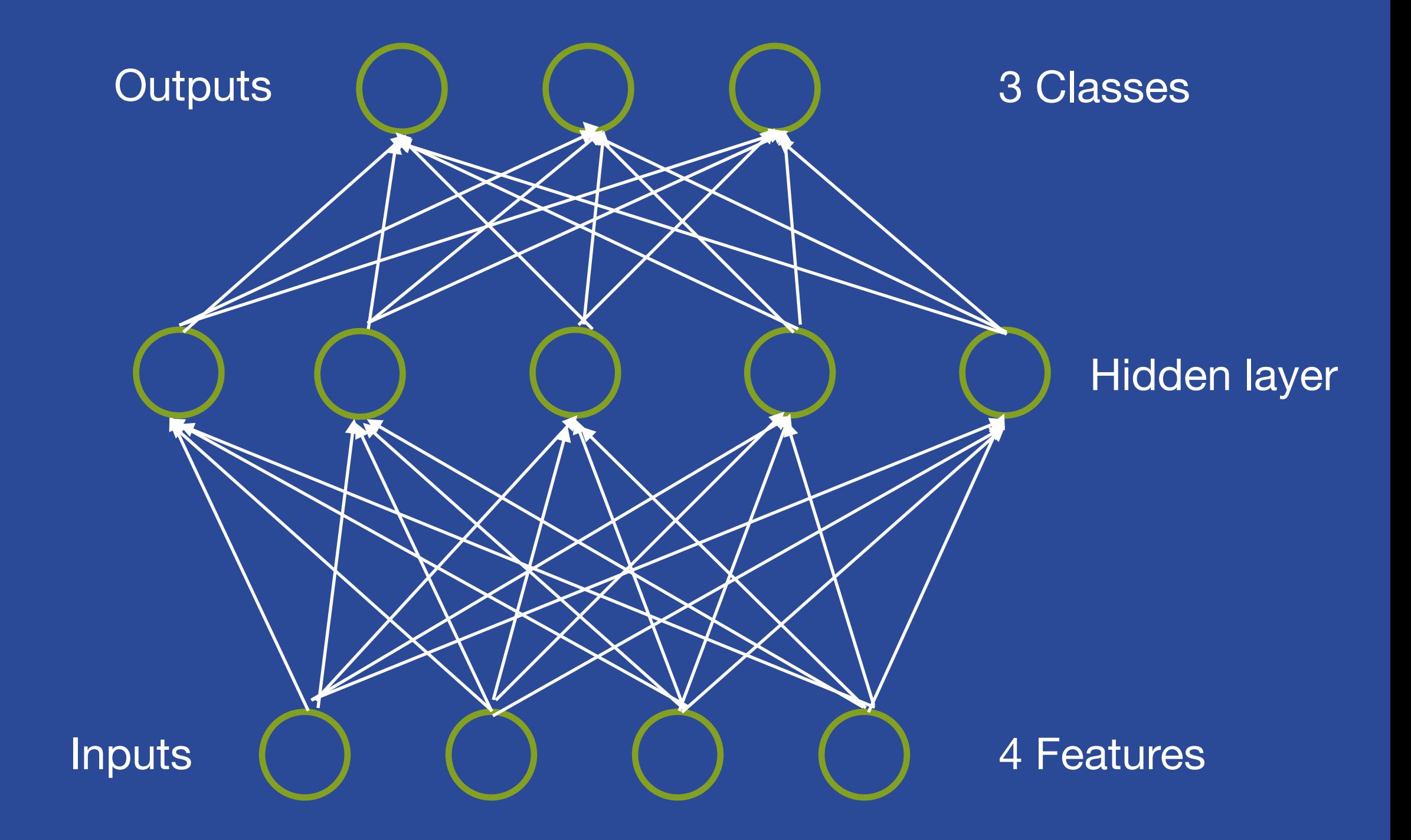

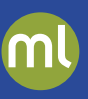

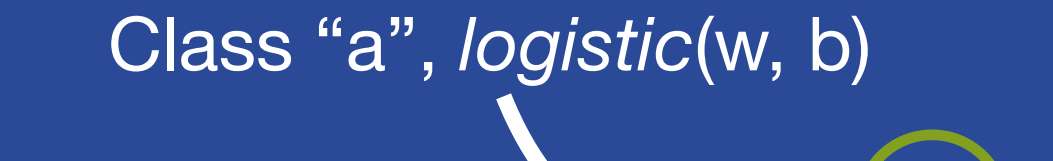

Hidden node 1, *logistic*(w, b)

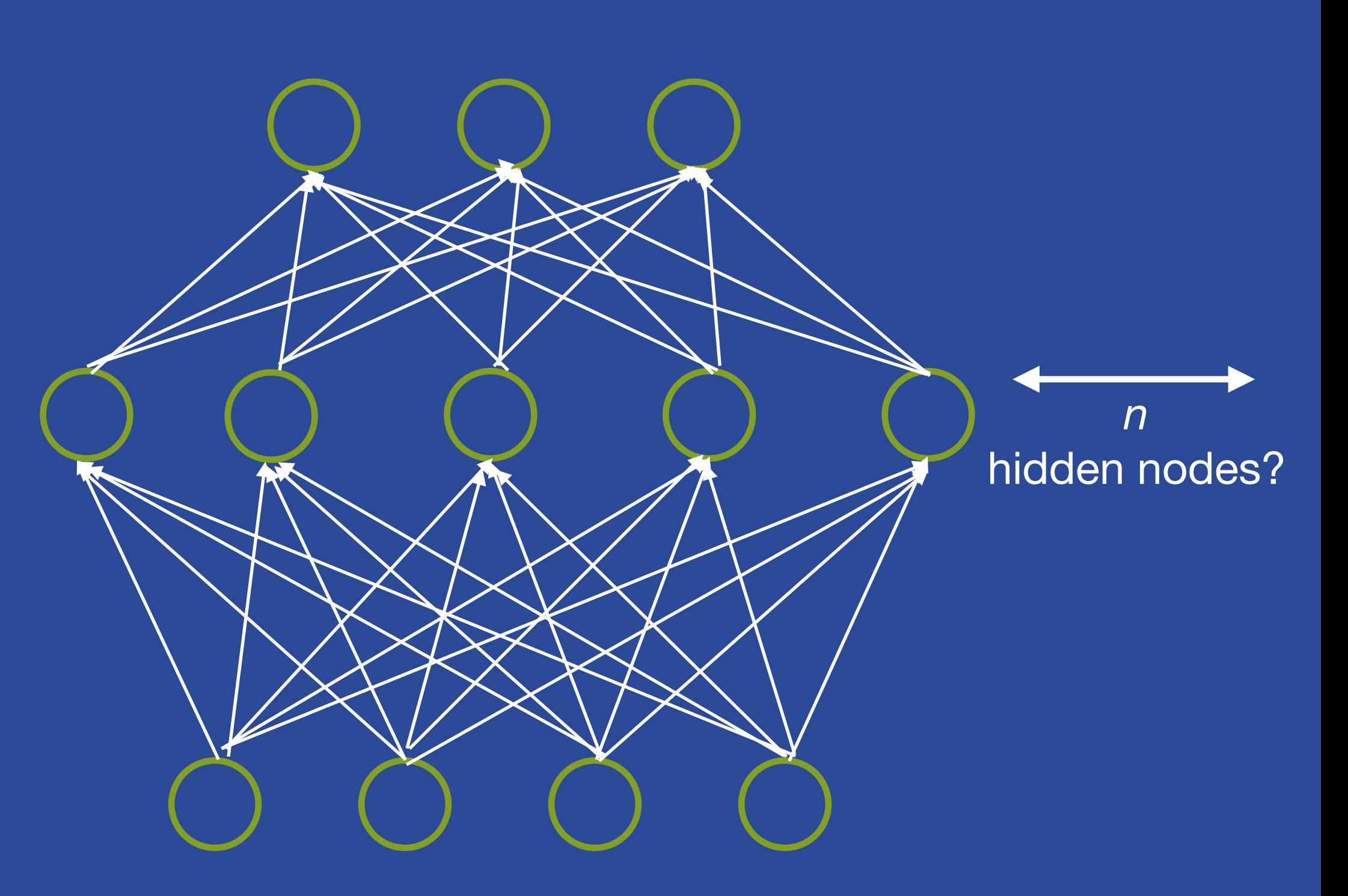

m

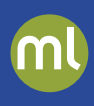

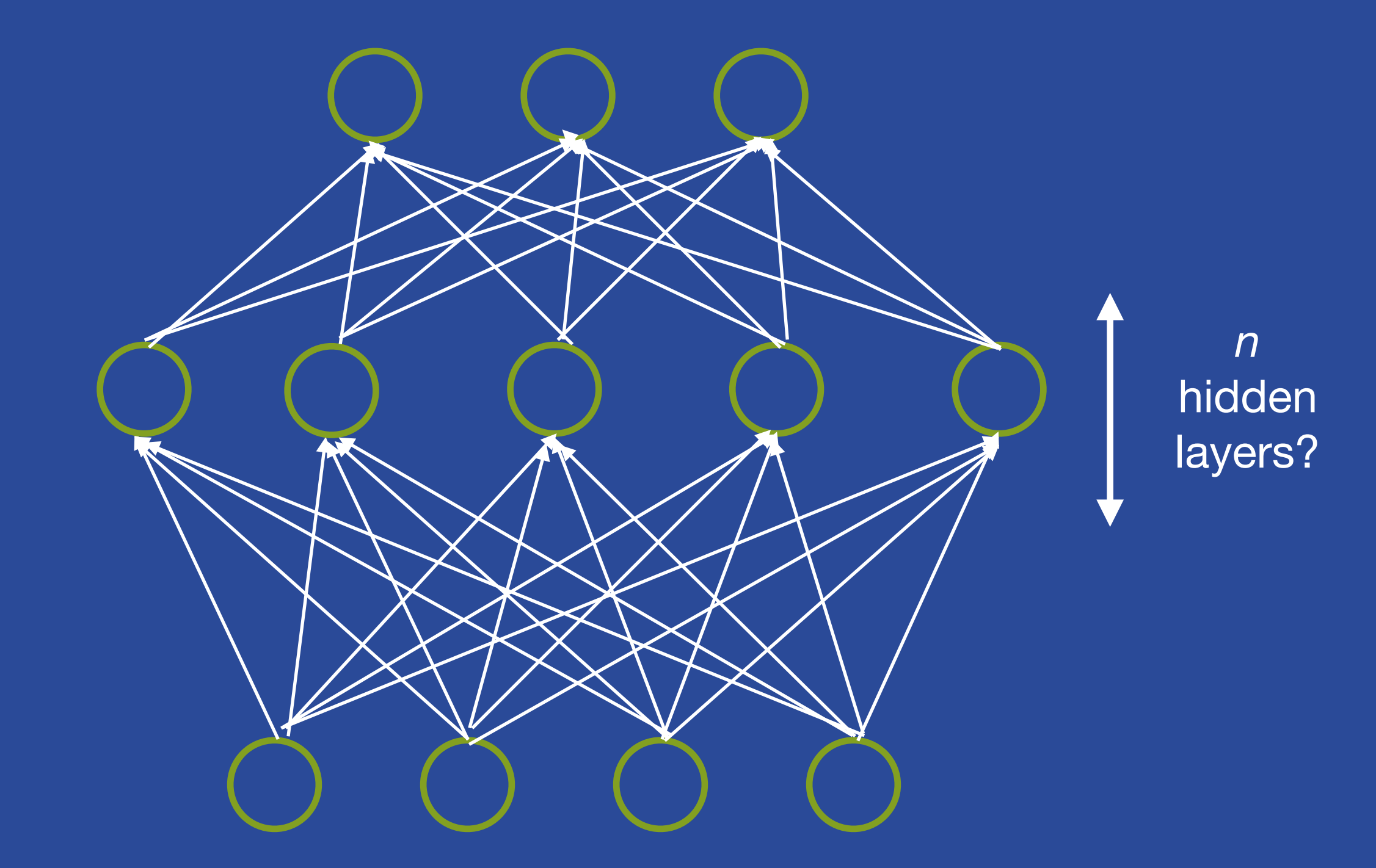

#### What is / is not a Deepnet?

- What is a Deepnet?
	- Supervised learning algorithm
	- Classification and regression
	- Logistic regression leveled up
- What is a Deepnet NOT?
	- A Convolutional Neural Network

## Convolutional NN

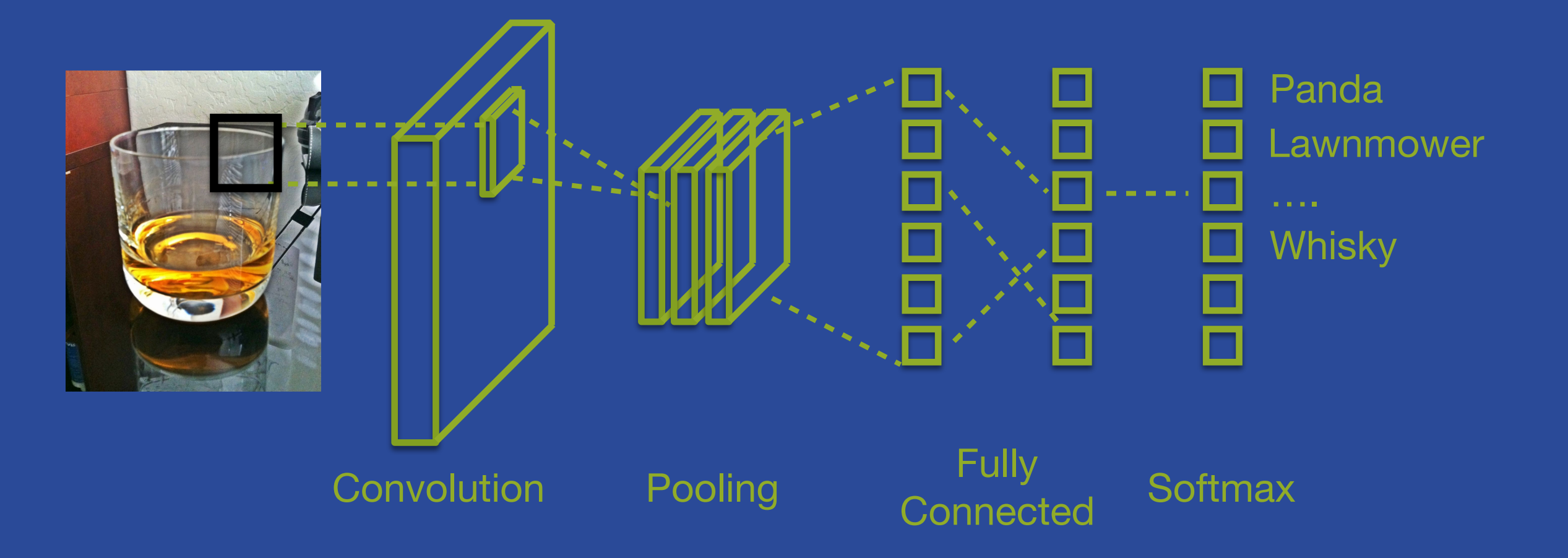

- A CNN is a special Deepnet architecture which is particularly adept at classifying images
- BigML does not support these... yet...

#### What is / is not a Deepnet?

- What is a Deepnet?
	- Supervised learning algorithm
	- Classification and regression
	- Logistic regression leveled up
- What is a Deepnet NOT?
	- A Convolutional Neural Network
	- A Recurrent Neural Network or LSTM these are special architectures that are adept at NLP and speech recognition
	- The last ML algorithm you will ever need...

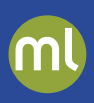

#### • **Trees**

- Pro: Massive representational power that expands as the data gets larger; efficient search through this space
- Con: Difficult to represent smooth functions and functions of many variables
- Ensembles mitigate some of these difficulties
- **Logistic Regression**
	- Pro: Some smooth, multivariate, functions are not a problem; fast optimization of chosen
	- Con: Parametric If decision boundary is nonlinear, tough luck

- Like Trees / Ensembles, we have arbitrary representational power by modifying the structure
- Like logistic regression, smooth, multivariate objectives aren't a problem (provided we have the right structure)
- So what have we lost?
	- Interpretability: We've gotten quite far away from the interpretability of trees
	- Ease of use: The right structure for a given dataset is not easily found
	- And most structures are bad!

#### Parameter Paralysis

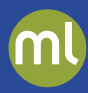

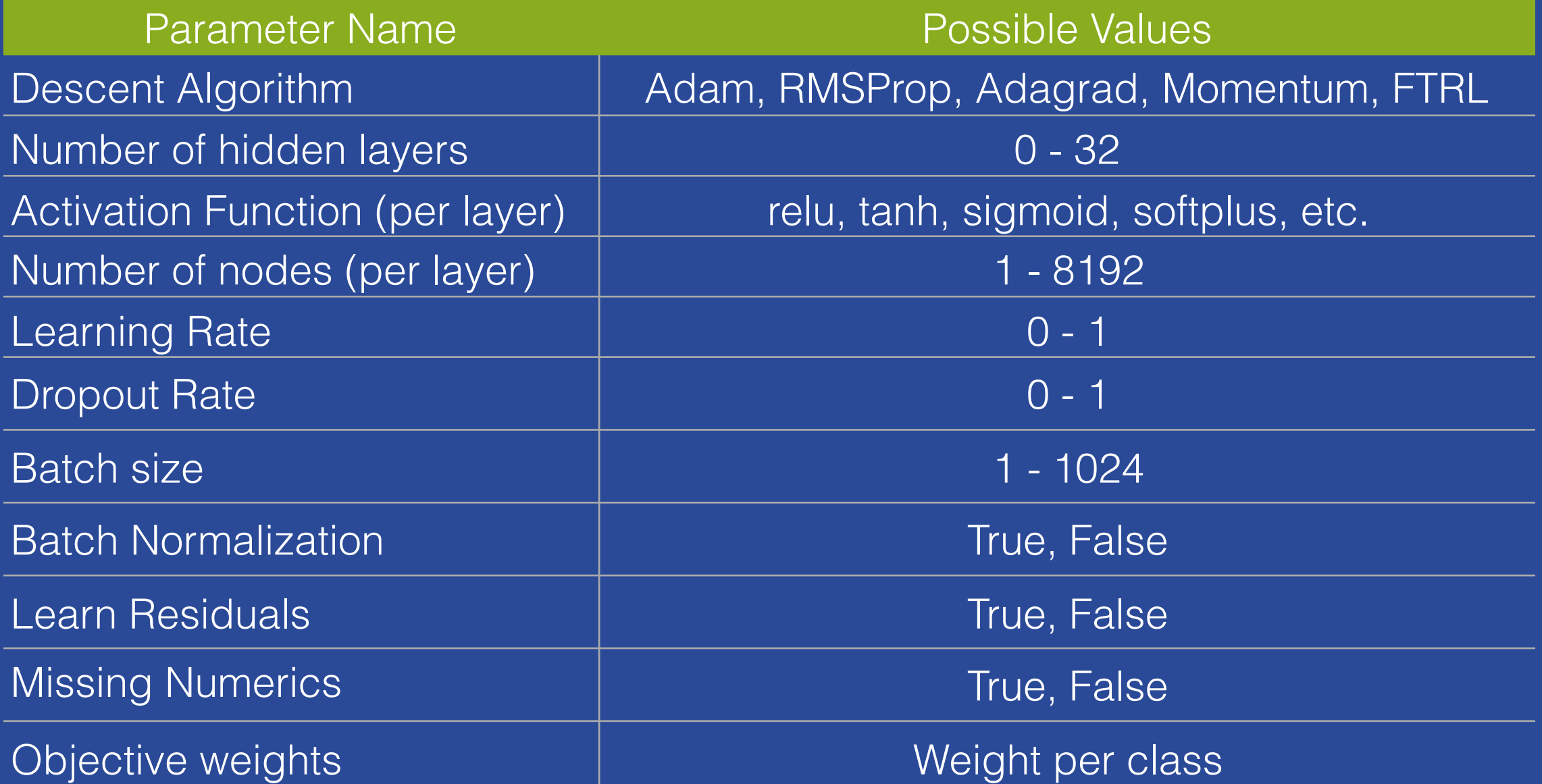

. . . and that's ignoring the parameters that are specific to the descent algorithm.

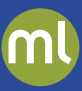

# Deepnets Demo #1

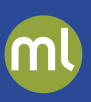

#### • Deepnet Problem:

- The success of a Deepnet is dependent on getting the right network structure for the dataset
- But, there are too many parameters...
- And setting them takes significant expert knowledge
- Solution:
	- Metalearning (a good initial guess)
	- Network search (try a bunch)

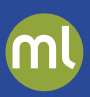

#### We trained 296,748 deep neural networks so you don't have to!

- We trained 296,748+ deep neural networks
- For each one, recorded the optimum network structure for the given dataset structure (number of fields, types of fields, etc)
- Trained a model which can predict the optimum network structure for any given dataset..
- This predicted structure can be used directly or as a seed for a more intensive network search

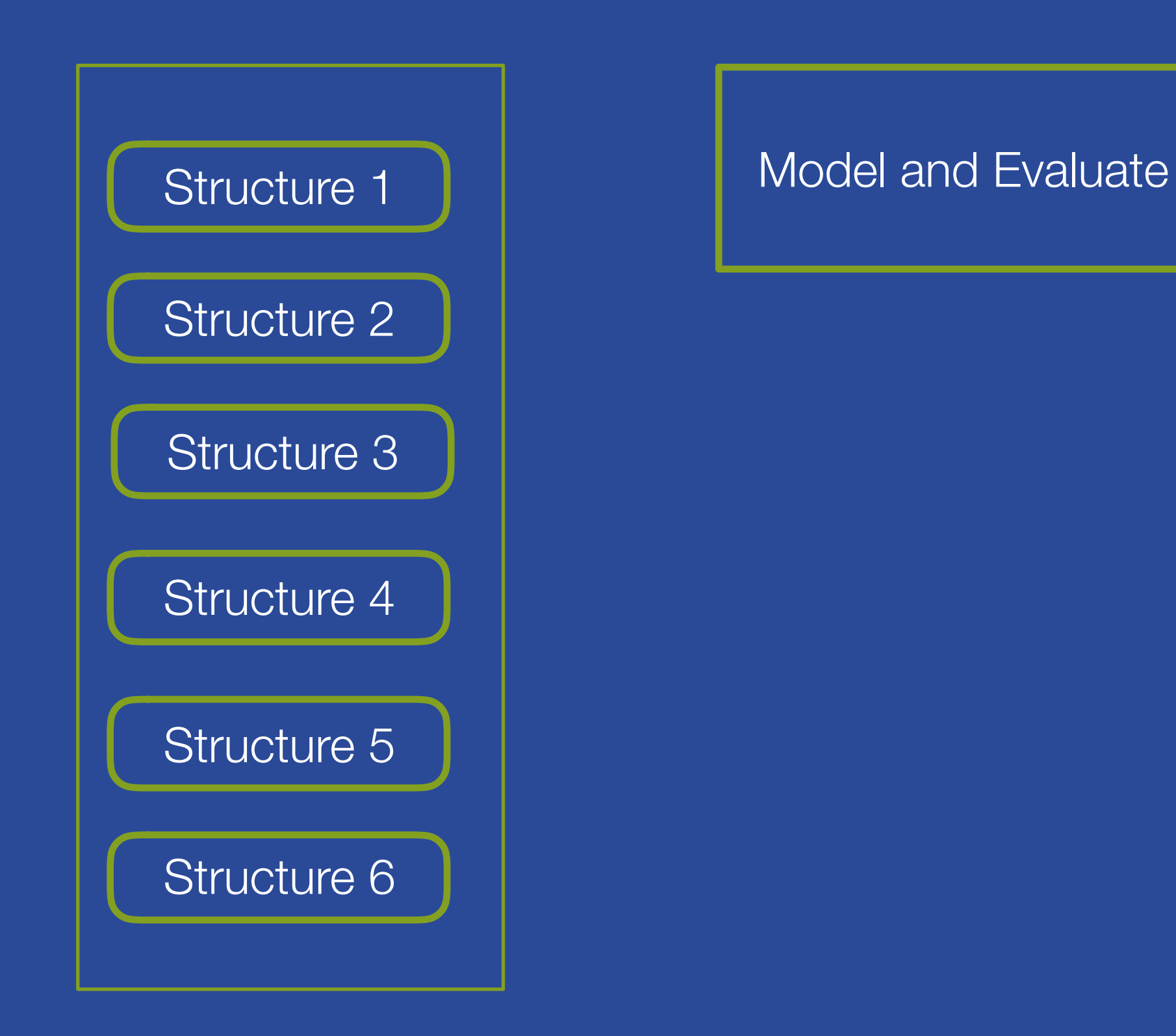

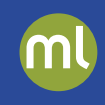

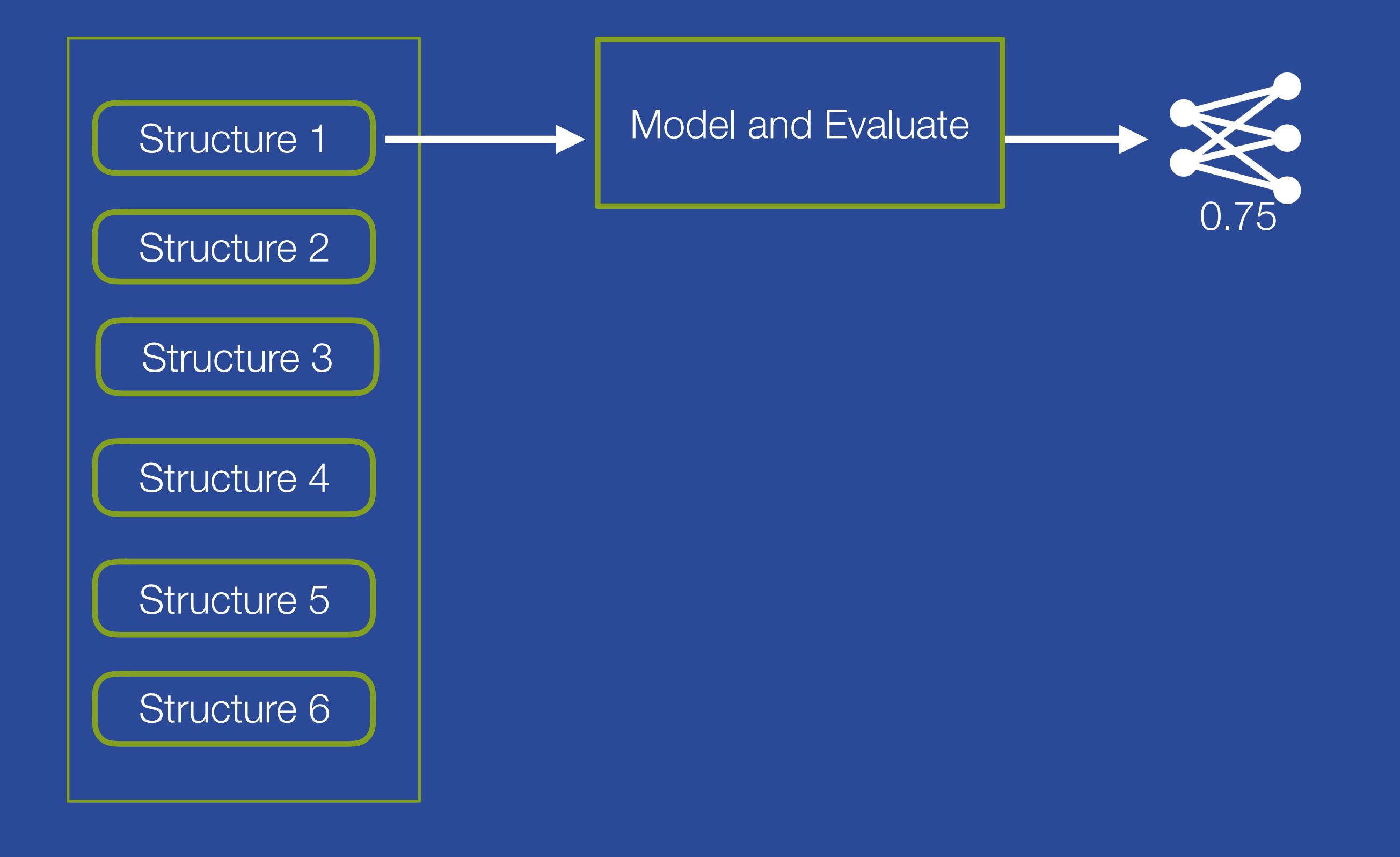

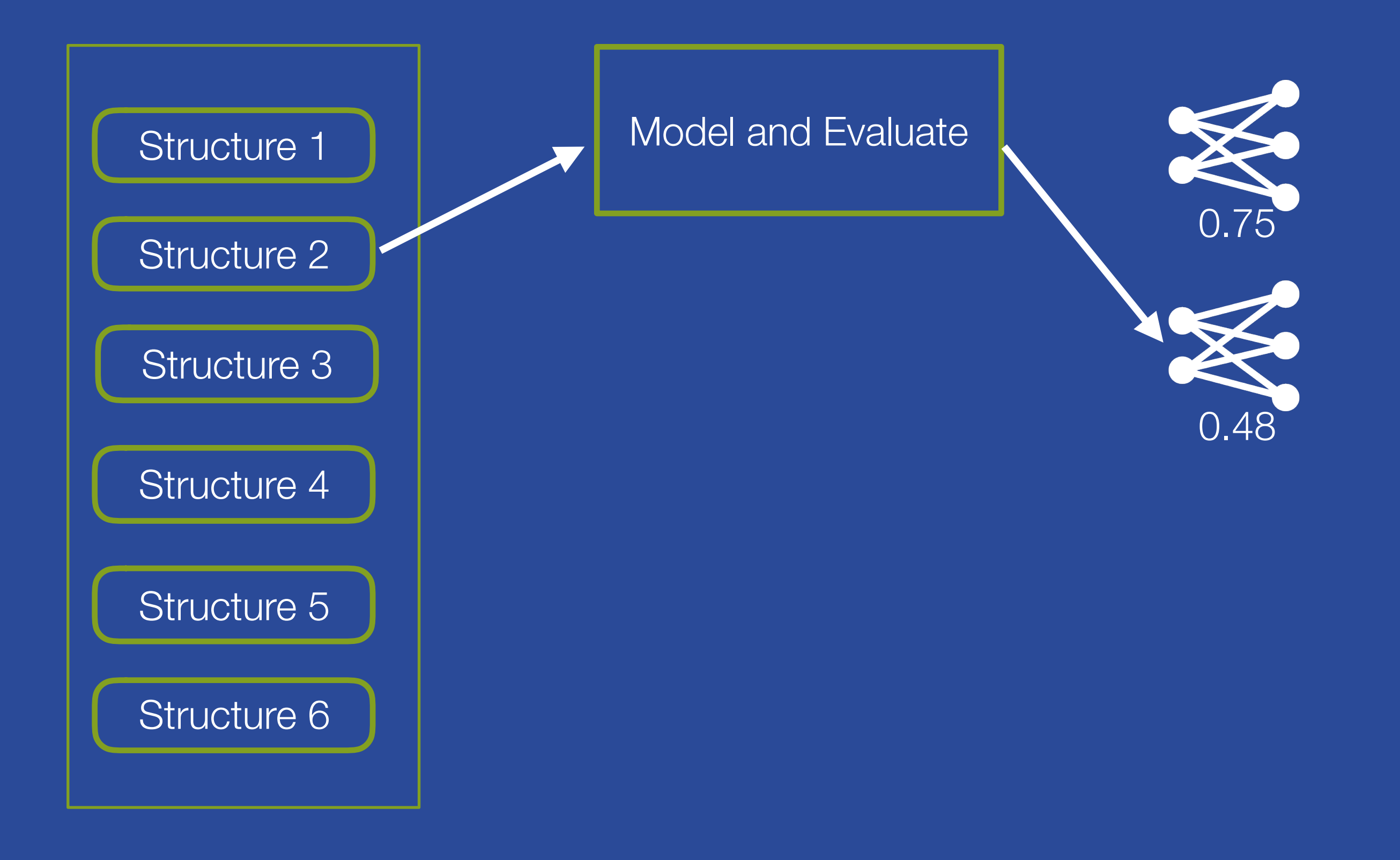

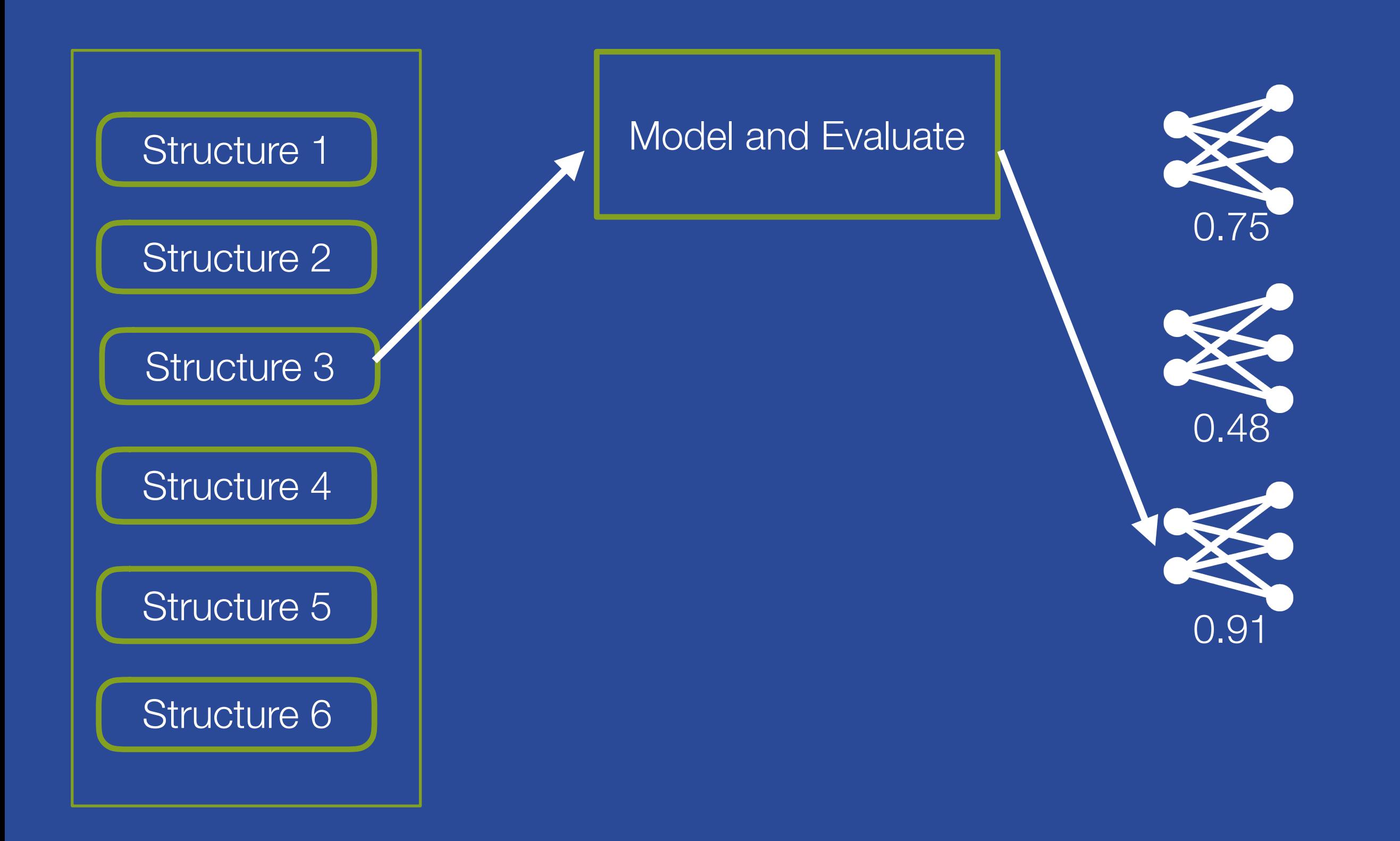

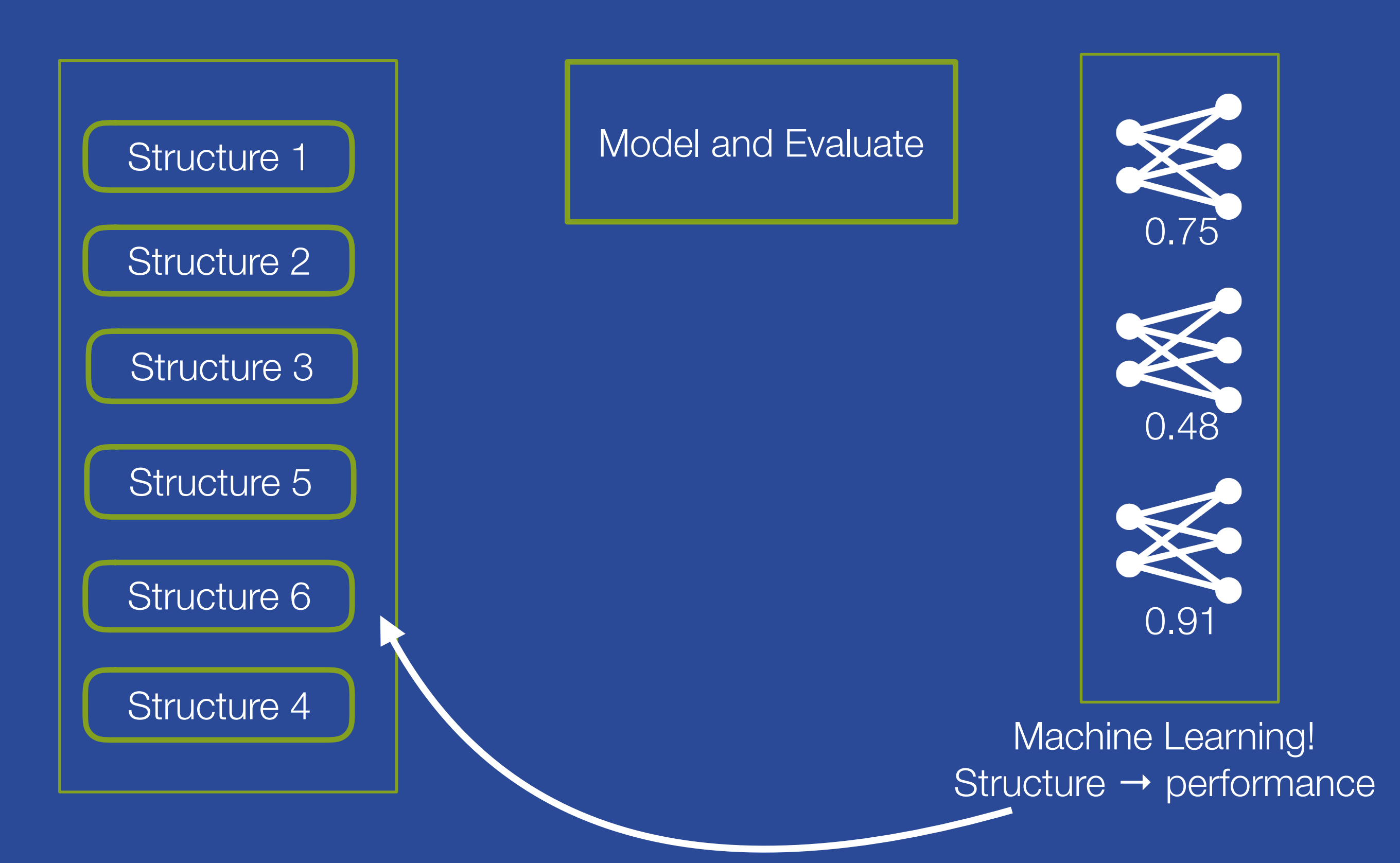

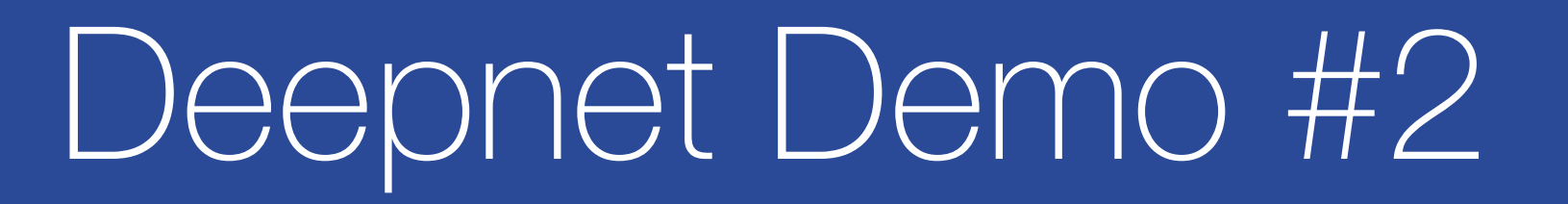

# Prediction Explanation

#### **Can we gain back some interpretability?**

- When making a prediction, vary the inputs slightly
- Generate, say, 1,000 more predictions "near" the original
- Measure how much the predicted output changes
- Compute how important each input is at changing the output

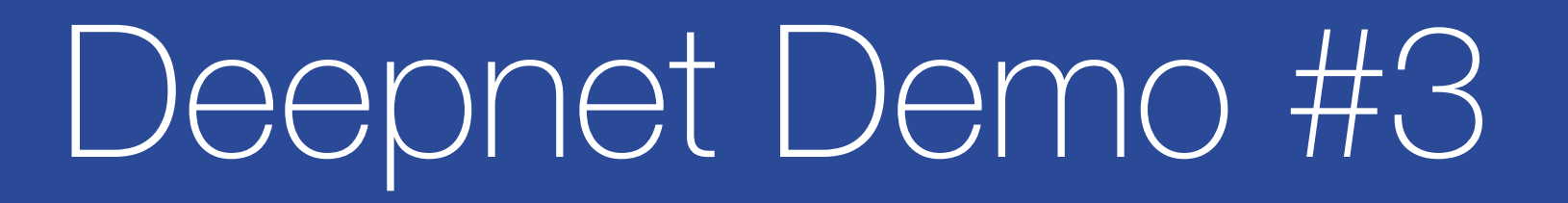

#### When to use Deepnets

- When to use Deepnets
	- When the absolute best performance is worth the computational time
	- Ex: Predicting cancer versus predicting churn
- When not to use Deepnets
	- Small data (could still be thousands of instances)
	- As a first model start with something simpler!
	- Feature engineering always beats model selection!
	- Problems that are easy or where retraining often
- Remember deep learning is just another sort of supervised learning algorithm

"…deep learning has existed in the neural network community for over 20 years. Recent advances are driven by some relatively minor improvements in algorithms and models and by the availability of large data sets and much more powerful collections of computers." — Stuart Russell

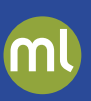

- Build a 1-click Deepnet with the Diabetes 80% Training set
- Evaluate the Deepnet with the Diabetes 20% Test set
- Compare the Evaluation with the rest that you have created
- Which performs best?
- Configure a second Deepnet:
	- Enable automatic network search
	- Limit the number of networks evaluated to 5
- Evaluate again and compare to the first Deepnet

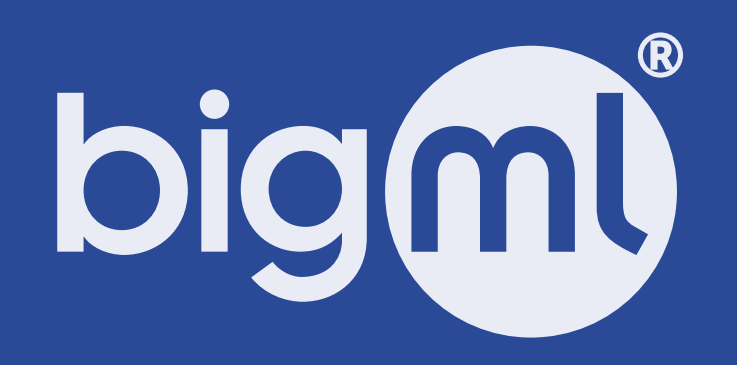